### Checkpointing with DMTCP and MVAPICH2 for Supercomputing

# Kapil Arya

Mesosphere, Inc. & Northeastern University

DMTCP Developer Apache Mesos Committer

[kapil@m](mailto:kapil@mesosphere.io)esosphere.io

Joint with: Jiajun Cao, Gene Cooperman, Rohan Garg, Shawn Matott, DK Panda, Hari Subramoni, Jérôme Vienne

### **Overview**

- Quick Introduction to Checkpointing ○ DMTCP Internals
- Petascale Checkpointing ○ InfiniBand, Storage Backend
	-
- Latest Experimental Results
	- Overheads and checkpoint/restart times

# Introduction to Checkpointing

© 2016 Mesosphere, Inc. All Rights Reserved.

# What is Checkpointing?

#### **Checkpoint-Restart is the ability to save a set of running processes to a checkpoint-image on disk, and to later restart it from disk.**

Checkpoint-restart involves saving and restoring:

- all of user-space memory
- state of all threads
- kernel state
- network state
- $\sim$  …

Use-cases:

- **Fault tolerance**
- Scheduling and process migration
- **Debugging**
- Faster startup times
- Save/restore workspace (for interactive sessions)
- Speculative execution (what-if scenarios)

# DMTCP: Distributed MultiThreaded CheckPointing

- Open source system-level checkpointing
- Transparent to the user
	- Works without modifying the source code or binary
- User-space
	- No kernel modules
- Handles distributed applications
	- Centralized coordinator
- Handles MPI libraries, resource managers, process managers, etc.
	- Open MPI, MVAPICH2, Intel MPI, ...

### [dmtcp.sourceforge.net](http://dmtcp.sourceforge.net/) [github.com/dmtcp](http://github.com/dmtcp)

# DMTCP Architecture

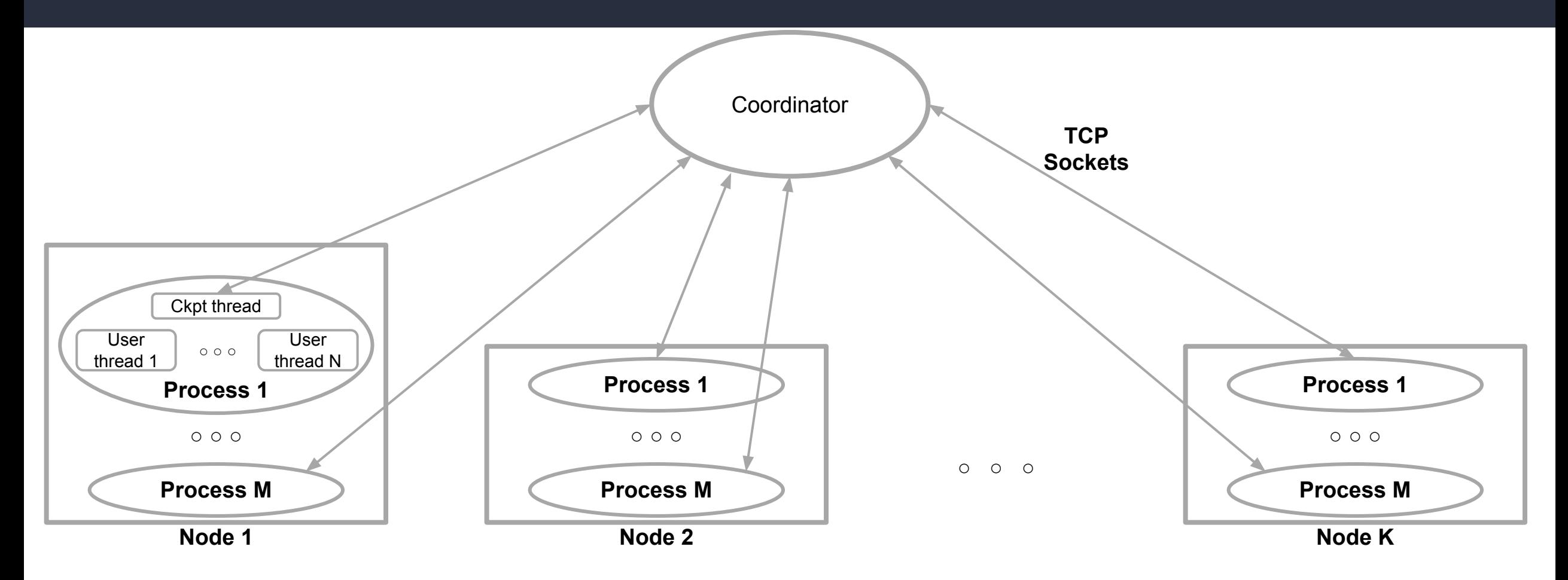

# DMTCP Architecture

- Function wrappers
	- LD\_PRELOAD -- intercept "interesting" library calls (e.g., socket, open, close, etc.)

#### ● Checkpoint thread

- Quiesce user-threads during checkpoint
- Drain network
- Save/restore process state
- Centralized coordinator
	- Key-value datastore via publish-subscribe
	- One IPv4 socket per process
	- Node-local shared-memory arenas
		- . Leader-election for shared resources (e.g., fds, files, etc.)

Checkpointing at Petascale

# Petascale Checkpointing Concerns

- InfiniBand
	- Hybrid RC/UD Mode
- Storage backend ○ Checkpoint cost
- A surprise!

# InfiniBand: Hybrid RC/UD Mode

- RC: Reliable Connection mode
	- Point-to-point connection during initialization
	- Upto *n 2* connections for **n** MPI processes
	- Performance penalty
- UD: Unreliable Datagram
	- "on-demand" lazy establishment
	- Default for computation with >64 processes
	- Checkpointing requires virtualization of remote-ids
		- Address changes dynamically!

# Storage Backend: Lustre

- Full memory dumps are expensive ○ On the order of minutes
- It (mostly) works!
	- Backend was reasonably fast
- A (very) small number of processes contribute to the biggest slowdown
	- More on that later in evaluation

# A Surprise: Scaling Issues with TCP Sockets!

- Symptoms:
	- Excessively slow launching with 8K cores
	- Failure to launch at 16K!
		- Some processes getting killed randomly
		- Few unable to connect to coordinator
- Observations:
	- Single 10G ethernet cable per rack (meant for sysadmins)
	- File-descriptor limits set to 16K

# Debugging Attempt 1: IP-over-IB

- Assumption:
	- Ethernet is congested
- Suggested workaround: ○ Use IP-over-IB
- Result:
	- Didn't help!
- Observations:
	- IPoIB uses slower ports on the InfiniBand adapter
	- IPoIB **slower** than IP

# Debugging Attempt 2: Staggered Sleep

- Assumption:
	- System can't handle that many simultaneous socket connections
- Workarounds:
	- Force processes to randomly sleep up to 60 seconds during launch
- Result:
	- It works!

# Debugging Attempt 3: Tree-of-coordinators

- Assumption:
	- System can't handle that many simultaneous socket connections
- Workarounds:
	- Node-local coordinators communicates with all local processes
	- Central coordinator communicates with node-local coordinators
- Result:
	- It works!

# Is DMTCP Coordinator the Bottleneck?

- Simulated 20K process launch with coordinator
	- No issues!
	- Registered all clients in < 4 seconds.

# Further Investigation Needed!

- The issue seems to be very specific to Stampede
- Occurs only at > 8K cores
- Large-scale reservations aren't easily available!

# Experimental Evaluation

© 2016 Mesosphere, Inc. All Rights Reserved.

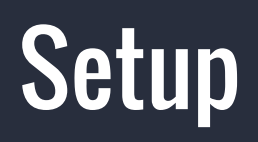

- Stampede supercomputer at TACC
	- 16-cores, 32GB RAM per node
	- Largest experiment with 24,000 cores (1,500 Nodes)
- Benchmarks:
	- HPCG and NAS LU.E benchmarks
- Metrices
	- Launch overhead
	- Runtime overhead
	- Checkpoint/restart times

# Launch Overhead

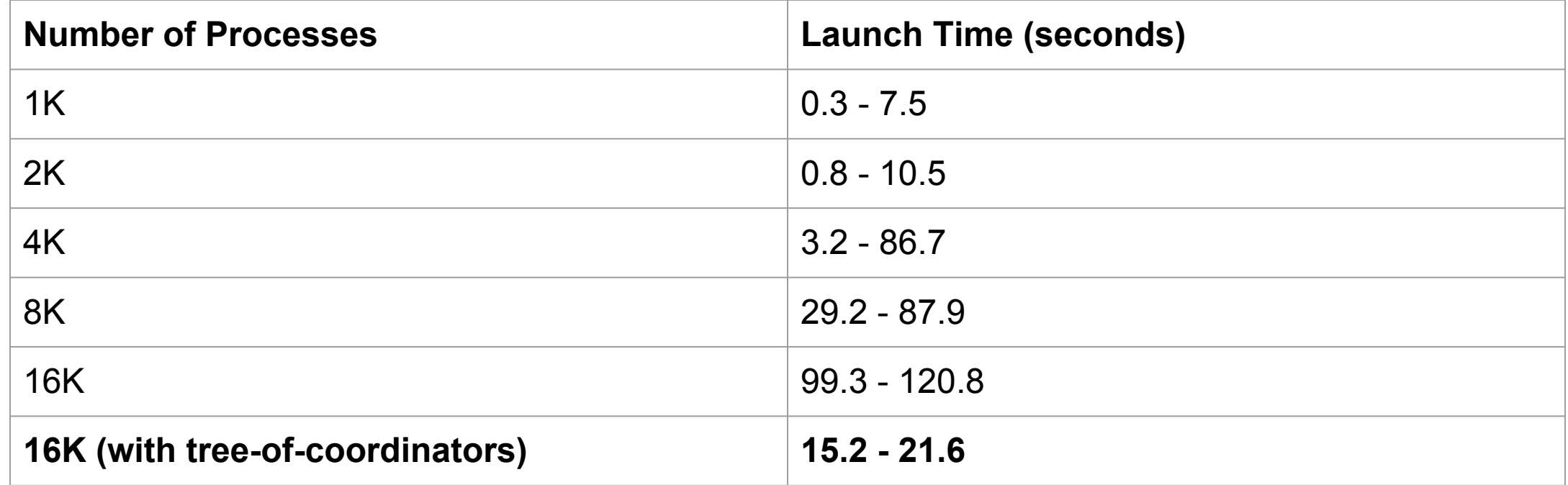

# Runtime Overhead for LU.E

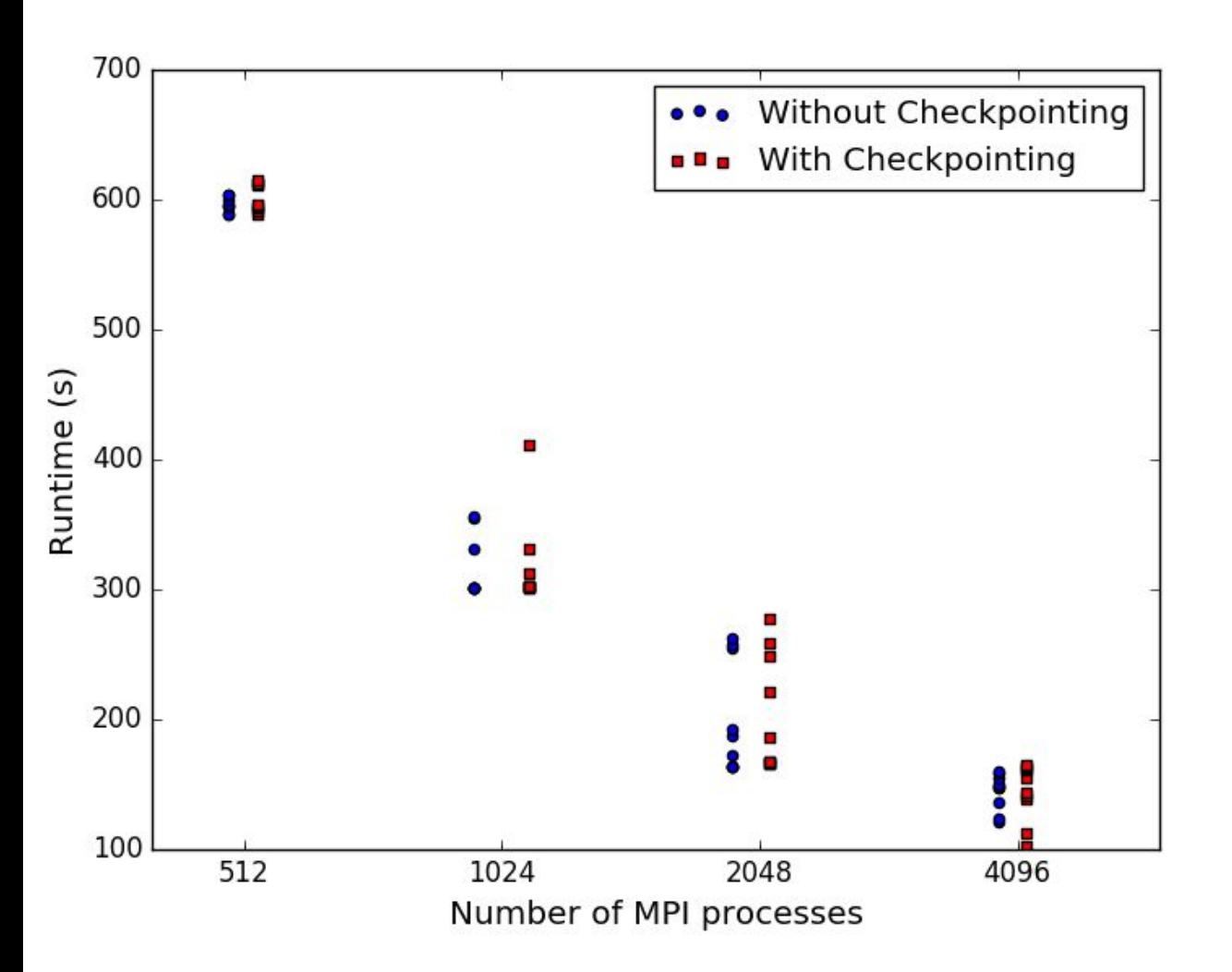

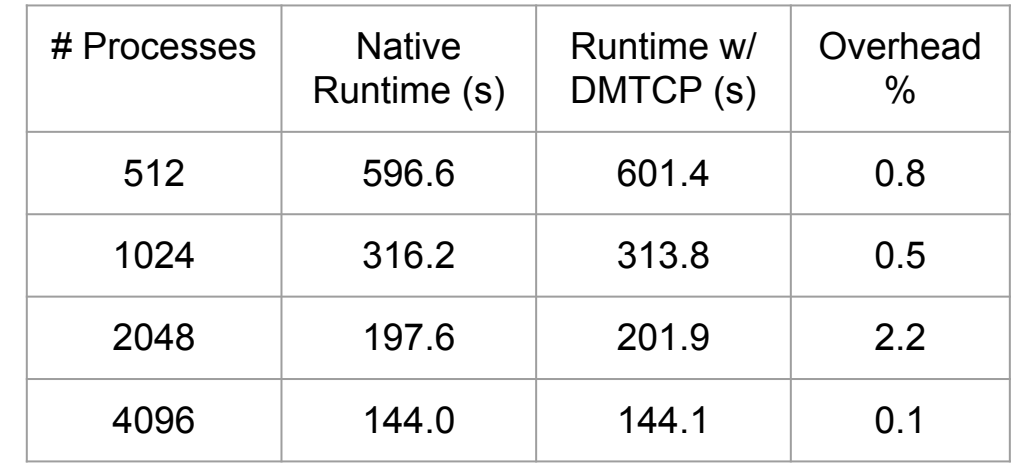

### Checkpoint-Restart Times for Various NAS Benchmarks

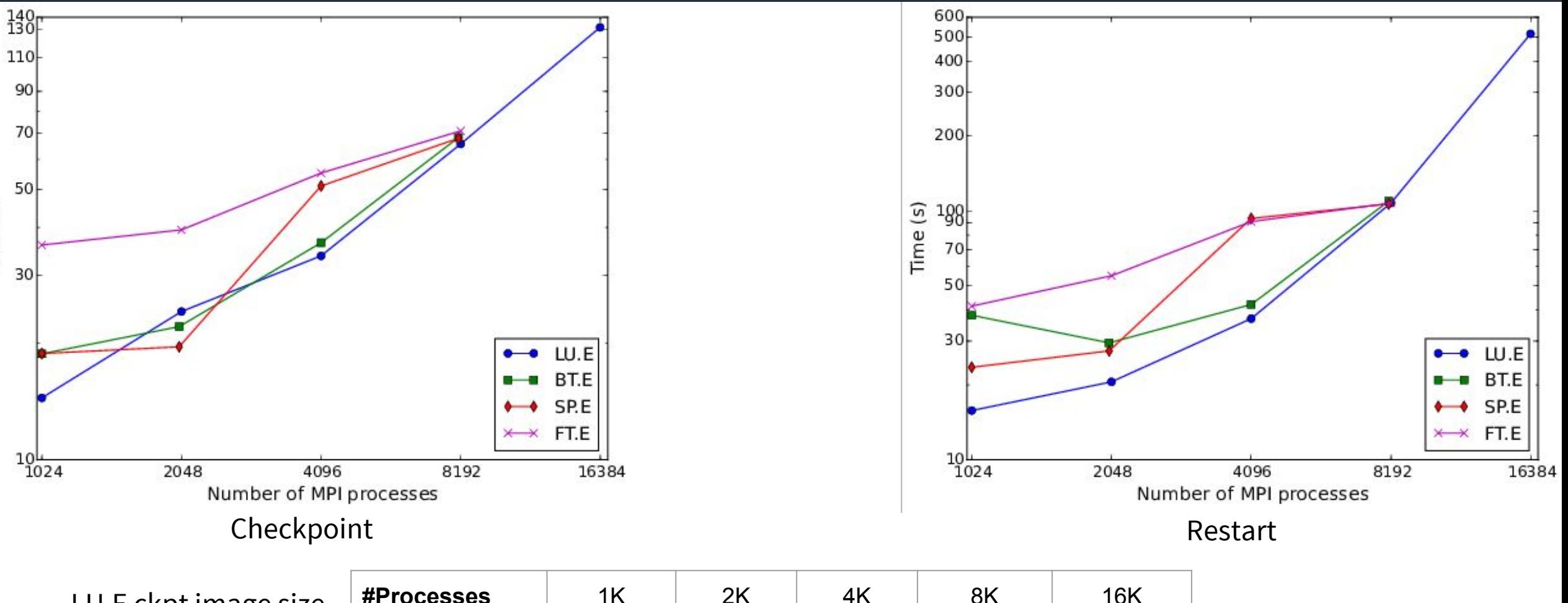

LU.E ckpt image size (per process)

Time (s)

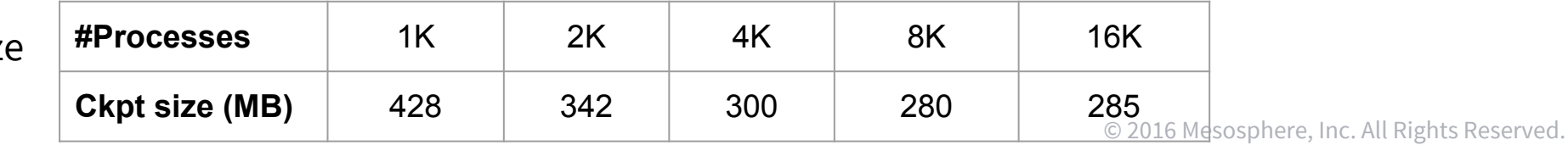

# Checkpoint-Restart Times for HPCG

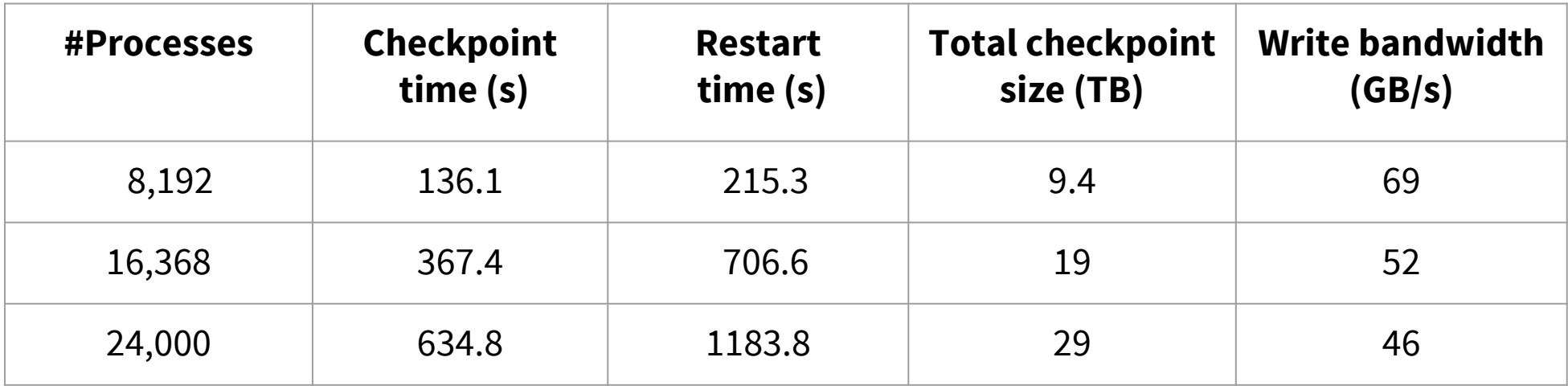

# Variation in Checkpoint Image Read/Write Times

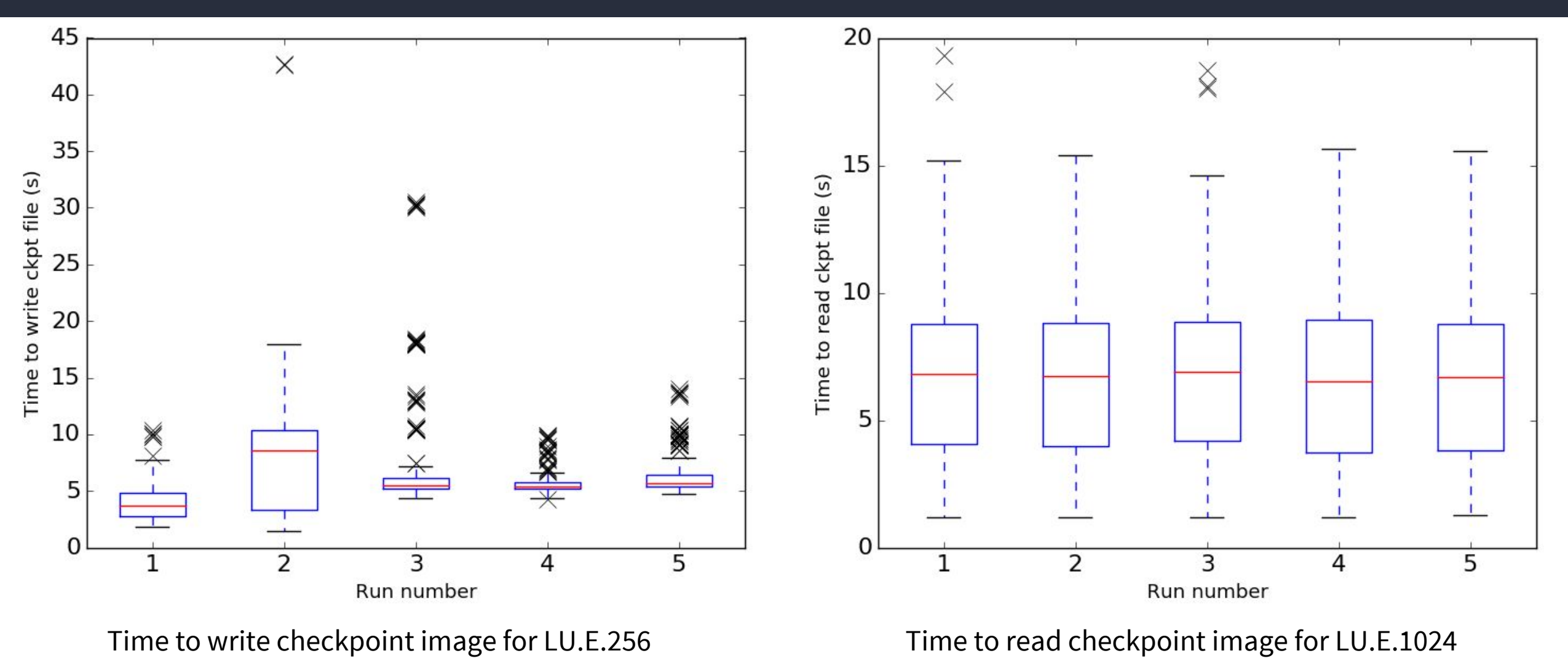

© 2016 Mesosphere, Inc. All Rights Reserved.

# Potential Solutions

- "Don't try to be smart with Lustre!" -- Luster devs
- Distribute checkpoint creation over time
	- Identify local cliques/groups and checkpoint asynchronously
- Future node-local SSDs
	- Save checkpoints locally (and/or with neighbors) with delayed synchronization

# THANK YOU!